# UNIX / LINUX MOCK TEST

<http://www.tutorialspoint.com> Copyright © tutorialspoint.com

Advertisements

This section presents you various set of Mock Tests related to **Unix Framework**. You can download these sample mock tests at your local machine and solve offline at your convenience. Every mock test is supplied with a mock test key to let you verify the final score and grade yourself.

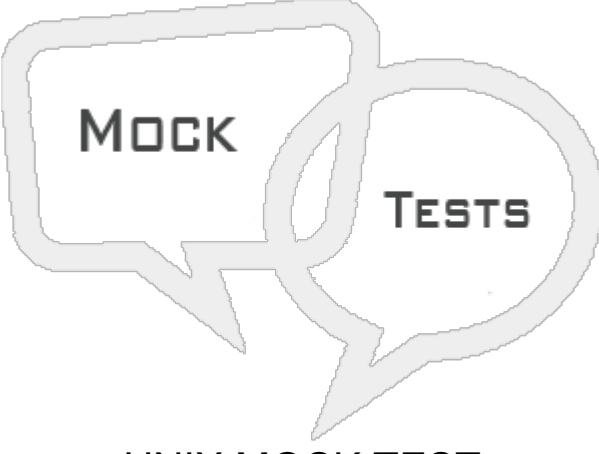

UNIX MOCK TEST

- **Q 1 - How does a comment can begin in a shell script file.**
- A [Beginning](javascript:void(0);) with #
- B [Beginning](javascript:void(0);) with \$
- C [Beginning](javascript:void(0);) with !
- D None of the [above.](javascript:void(0);)

### **Q 2 - What does the following command will do?**

\$ chmod 888 file

- A It enables r,w,x [premissions](javascript:void(0);) for all users
- B It disable r,w,x [permissions](javascript:void(0);) for all users
- C It enables r,w,x [permissions](javascript:void(0);) only for owner of the file
- D None of the [above.](javascript:void(0);)

**Q 3 - Which shell variable holds the first command line argument for a shell script?**

 $A - $0$  $A - $0$ 

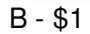

C - [#0](javascript:void(0);)

D - None of the [above](javascript:void(0);)

## **Q 4 - Let a = 5, b = 6. Choose the proper command to perform multiplication?**

- A [expr](javascript:void(0);) \$a \* \$b
- B [expr](javascript:void(0);) \$a \\* \$b
- $C $(a^*b)$
- D None of the [above.](javascript:void(0);)

Q 5 - Which filter can be applied on lines of text for arranging in ascending or descending order?

- A [sort](javascript:void(0);)
- B [arrange](javascript:void(0);)
- C [collate](javascript:void(0);)
- D None of the [above.](javascript:void(0);)

**Q 6 - Which shell operator can be used to place a command to execute in background?**

- $A |$  $A |$
- B [&](javascript:void(0);)
- C [&&](javascript:void(0);)
- $D \geq$  $D \geq$

**Q 7 - We can kill any background executing process.**

- A [True](javascript:void(0);)
- B [False](javascript:void(0);)

### **Q 8 - Which of the following is correct to create an alias name for 'ls' as 'list'?**

- A alias [list="ls"](javascript:void(0);)
- B [alias](javascript:void(0);) list "ls"
- C [alias](javascript:void(0);) "list" as "ls"
- D [alias](javascript:void(0);) "ls" as "list"

# **Q 9 - Choose the correct from below to search for lines beginning with the pattern using grep.**

- A [^pattern](javascript:void(0);)
- B [pattern^](javascript:void(0);)
- C [\\$pattern](javascript:void(0);)
- D [pattern\\$](javascript:void(0);)

Q 10 - Copy all the .doc extension files with file name having only 3 characters into the directory **called "confi", which is in parent directory.**

- A cp [???.doc](javascript:void(0);) ../confi
- B cp [\[1-3\].doc](javascript:void(0);) ../confi
- C cp [???.doc](javascript:void(0);) /confi
- D None of the [above.](javascript:void(0);)

**Q 11 - Which command can be used to remove a non-empty directory?**

- A [rmdir](javascript:void(0);)
- B [rd](javascript:void(0);)
- C [ddir](javascript:void(0);)
- D [rm](javascript:void(0);)

**Q 12 - Choose the option to remove write permission for group & others for a file "a.txt".**

- A Select disable write for group and others where [file="a.txt"](javascript:void(0);)
- B [chmod](javascript:void(0);) go-w a.txt
- C [chmod](javascript:void(0);) w-go a.txt
- D chmod [go="r-x"](javascript:void(0);) a.txt